# A Comparison of Methods for Creating Similarity Matrices

#### Carl D. Meyer Charles D. Wessel

<span id="page-0-0"></span>North Carolina State University

#### 34th SIAM Southeastern-Atlantic Section Conference March 21, 2010

#### **[Introduction](#page-2-0)**

- 2 [From vectors to similarity](#page-8-0)
- 3 [The Running Example](#page-16-0)
- **[Clustering Similarity Matrices](#page-23-0)**
- 5 [Clustering the Running Example](#page-29-0)
- 6 [Results from another data set](#page-30-0)

# The Big Idea

When clustering a data set with a particular algorithm it is important that

- we have an idea of what we mean by *similarity*.
- the algorithm used meshes with this idea.
- <span id="page-2-0"></span>• the similarity measure is appropriate for the data being clustered.

#### What is a cluster?

- A group of *objects* from a data set
- Examples of *objects*: text documents, visual images, medical samples, movies, movie critics, voting precincts
- Grouped objects are *similar* in some way
- Ungrouped objects are *dissimilar* in some way
- The notion of *similarity* is very important

#### [Introduction](#page-2-0)

[From vectors to similarity](#page-8-0) [The Running Example](#page-16-0) [Clustering Similarity Matrices](#page-23-0) [Clustering the Running Example](#page-29-0) [Results from another data set](#page-30-0)

#### The Fundamental Theorem of Applied Mathematics

#### [Introduction](#page-2-0)

[From vectors to similarity](#page-8-0) [The Running Example](#page-16-0) [Clustering Similarity Matrices](#page-23-0) [Clustering the Running Example](#page-29-0) [Results from another data set](#page-30-0)

#### The Fundamental Theorem of Applied Mathematics

# *Nothing works.*

Carl D. Meyer Charles D. Wessel [A Comparison of Methods for Creating Similarity Matrices](#page-0-0)

**[Introduction](#page-2-0)** 

[From vectors to similarity](#page-8-0) [The Running Example](#page-16-0) [Clustering Similarity Matrices](#page-23-0) [Clustering the Running Example](#page-29-0) [Results from another data set](#page-30-0)

#### The Fundamental Theorem of Cluster Analysis

**Theorem.** *There is no best clustering method, that is, one which is superior to all other methods for solving all problems in a particular class of problems.*

Paraphrased from *Introduction to Clustering Large and High-Dimensional Data* by Jacob Kogan, p. xiv, (2007).

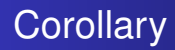

**Corollary.** *Those who believe, or claim, that their method is the best suffer from ignorance and/or arrogance*

Paraphrased from *Introduction to Clustering Large and High-Dimensional Data* by Jacob Kogan, p. xiv, (2007).

# Starting Point

A data set where each *element* is described by a vector of numerical *attributes*. Some examples:

<span id="page-8-0"></span>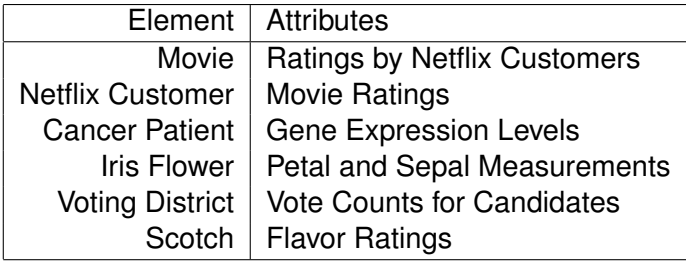

#### Notation and a Goal

For this presentation

- A vector data set with *n* elements each having *m* attributes will be represented the  $m \times n$  matrix **A** (i.e. the elements are stored as columns in matrix **A**).
- $\bullet$  Our goal will be to transform **A** into an  $n \times n$  matrix **S** where **S***ij* gives some measure of the similarity between element **A**∗*<sup>i</sup>* and element **A**∗*<sup>j</sup>* .

#### Measures of similarity between two vectors

- **•** Euclidean distance
- 1-norm
- ∞-norm
- **•** Cosine measure
- **•** Gabriel graph
- A measure derived from a consensus matrix
- Other ideas: Delaunay triangulation, Hamming distance or variation, a new measure you develop

#### For Comparison's Sake

To make comparison of two similarity matrices easier, I will use the convention that all similarity values lie in the interval [0, 1].

- Cosine and Gabriel measures meet this criteria.
- For a norm, I will use the function  $e^{-\frac{||\mathbf{A}_{*i} \mathbf{A}_{*j}||^2}{2\sigma^2}}$  $\overline{2\sigma^2}$ .
	- This is a standard approach to this problem.
	- The  $\sigma$  is a parameter, which can be varied depending on your desire to "spread" similarity values across [0, 1].
	- In this presentation  $\sigma$  is the sample standard deviation.

#### Why do this?

Conceptually, you like thinking of the data in a "graph-like" way.

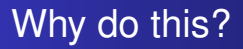

- Conceptually, you like thinking of the data in a "graph-like" way.
- You have powerful graph partitioning software at your disposal.

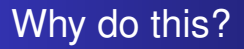

- Conceptually, you like thinking of the data in a "graph-like" way.
- You have powerful graph partitioning software at your disposal.
- You are a fan of spectral clustering.

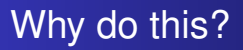

- Conceptually, you like thinking of the data in a "graph-like" way.
- You have powerful graph partitioning software at your disposal.
- You are a fan of spectral clustering.
- You need a similarity matrix for the new clustering method you're developing for your Ph.D. thesis.

# Running Example

<span id="page-16-0"></span>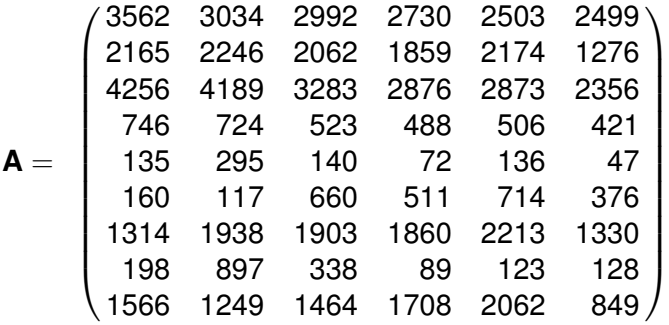

# Running Example

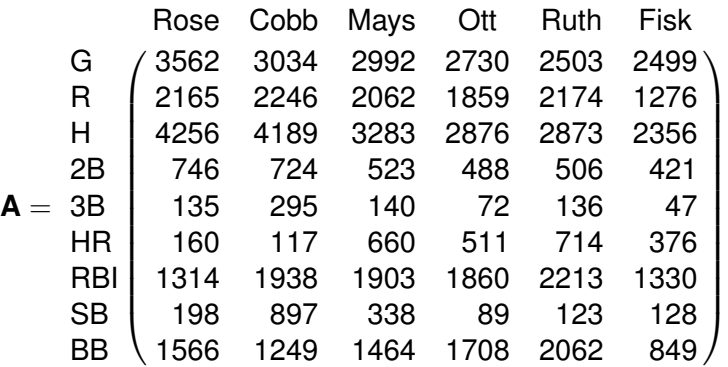

Elements - baseball players.

Attributes - lifetime totals for nine statistics.

Carl D. Meyer Charles D. Wessel [A Comparison of Methods for Creating Similarity Matrices](#page-0-0)

## A Sample Similarity Matrix

$$
\textbf{S}_{ij}=e^{-\frac{||\textbf{A}_{*j}-\textbf{A}_{*j}||^2_2}{2\sigma^2}}
$$

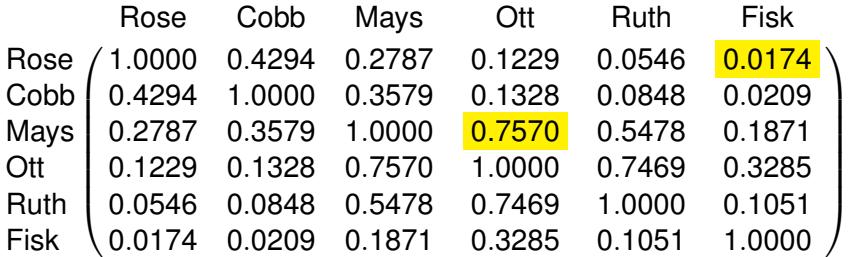

# A Sample Similarity Matrix

$$
\mathbf{S}_{ij}=e^{-\frac{||\mathbf{A}_{*j}-\mathbf{A}_{*j}||^2_1}{2\sigma^2}}
$$

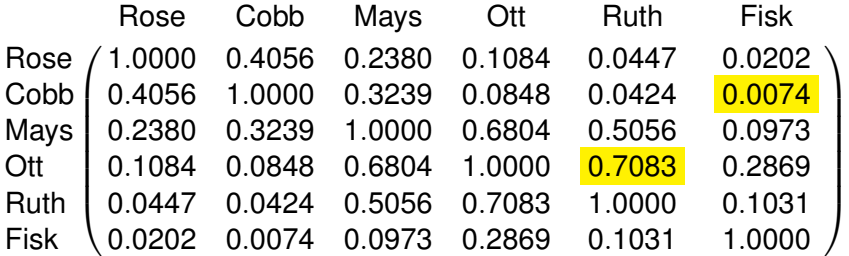

## A Sample Similarity Matrix

$$
\mathbf{S}_{ij} = \tfrac{\mathbf{A}_{*i} \cdot \mathbf{A}_{*j}}{||\mathbf{A}_{*i}||_2 ||\mathbf{A}_{*j}||_2}
$$

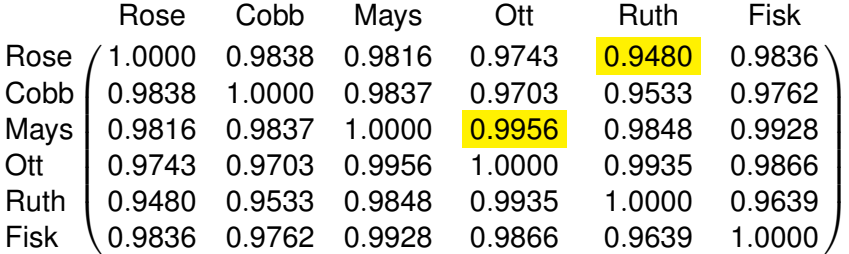

#### A Sample Similarity Matrix

Gabriel graph

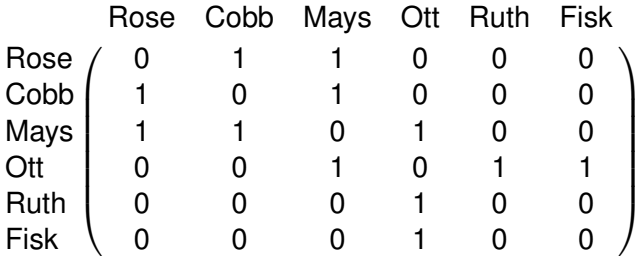

#### A Sample Similarity Matrix

#### Consensus matrix built from 100 runs of the NMF algorithm

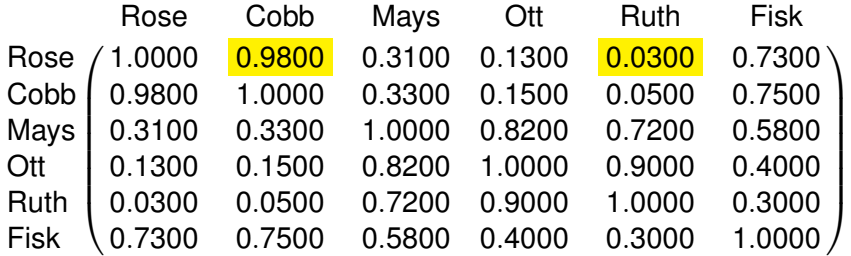

#### The Fiedler Method

• A spectral method

<span id="page-23-0"></span>Carl D. Meyer Charles D. Wessel [A Comparison of Methods for Creating Similarity Matrices](#page-0-0)

#### The Fiedler Method

• A spectral method

- Operates on the Laplacian matrix **L** = **D** − **S**
	- $\bullet$  **D** = *diag*(Se)
	- **L** has row sums of zero

# The Fiedler Method

- A spectral method
- Operates on the Laplacian matrix **L** = **D** − **S**
	- $\bullet$  **D** = *diag*(Se)
	- **L** has row sums of zero
- **L** is symmetric, positive semi-definite → its eigenvalues are real and non-negative

#### The Fiedler Method continued

•  $\lambda_1 = 0$  and  $\lambda_2 > 0$ 

## The Fiedler Method continued

 $\lambda_1 = 0$  and  $\lambda_2 > 0$ 

• Two clusters are formed based on the signs of the entries in  $\mathbf{v}_2$ , the eigenvector associated with  $\lambda_2$ 

$$
\begin{array}{c} \mathbf{v}_2 \\ 0.2548 \\ 0.2034 \\ -0.1414 \\ -0.2093 \\ -0.1905 \\ 0.6077 \end{array}
$$

## Fiedler with more than two clusters

- **Remove from S the rows and columns associated with one** cluster. Apply the Fiedler method to the remaining matrix.
- Use the sign patterns of additional eigenvectors to assign clusters. For example, the entries in  $v_2$  and  $v_3$  can be used to find up to four clusters.

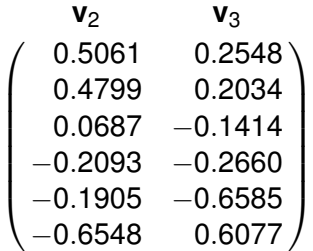

# Clustering the Running Example

Results from applying the Fiedler method to seven different similarity matrices

- {Rose, Cobb, Mays}, {Ott, Ruth, Fisk} clustering when 1-norm, 2-norm, and Gabriel graph similarity matrices are used
- {Rose, Cobb}, {Mays, Ott, Ruth, Fisk} -clustering when ∞-norm and *k*-means consensus similarity matrices are used
- <span id="page-29-0"></span>• {Rose, Cobb, Fisk}, {Mays, Ott, Ruth} - clustering when cosine similarity and NMF consensus matrices are used

# A North Carolina election data set

- All state-wide elections in North Carolina from 1992 to 2008
- Raw vote totals for each candidate in each county
- 16 races (5 presidential, 5 gubernatorial, and 6 U.S. Senate)
- 66 candidates
- <span id="page-30-0"></span>• Source: North Carolina Department of Elections (http://www.sboe.state.nc.us/content.aspx?id=69)

# **Results**

- Goal: Cluster counties with similar voting behavior
- **•** Created seven similarity matrices, using the same seven measures used on the Running Example
	- 1-norm, 2-norm,  $\infty$ -norm, cosine measure, Gabriel graph, *k*-means consensus, NMF consensus
- Clustered using one Fiedler vector

#### 2-norm similarity matrix

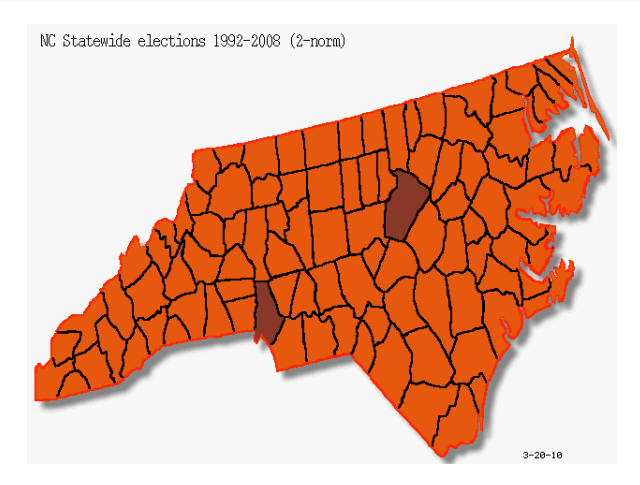

#### Cosine similarity matrix

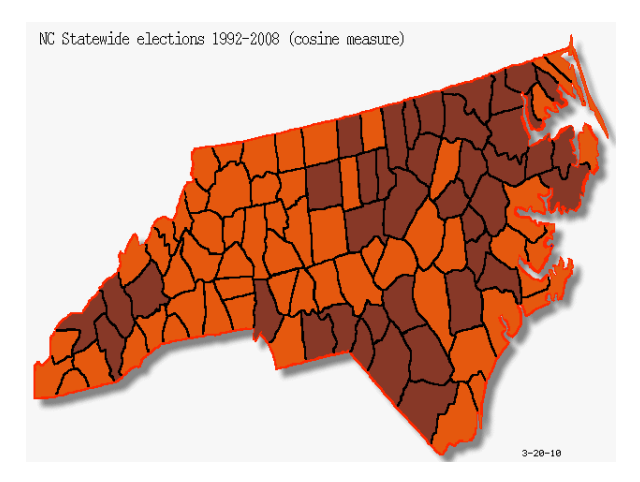

#### NMF consensus similarity matrix

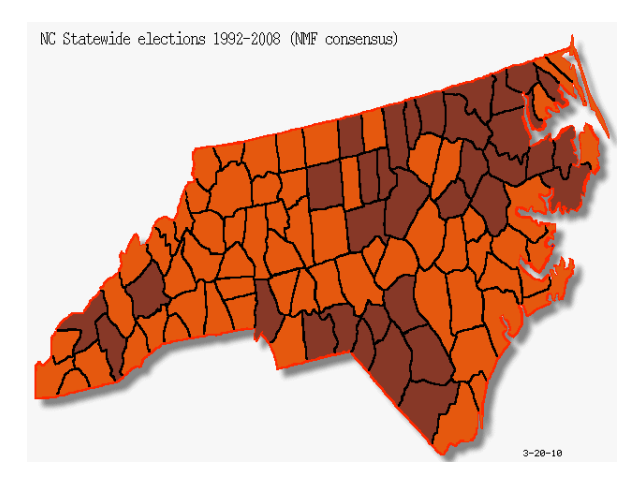

Carl D. Meyer Charles D. Wessel [A Comparison of Methods for Creating Similarity Matrices](#page-0-0)

# The Big Idea, revisited

When clustering a data set with a particular algorithm it is important that

- we have an idea of what we mean by *similarity*.
- the algorithm used meshes with this idea.
- the similarity measure is appropriate for the data being clustered.

**Question:** Why did using the 2-norm similarity matrix result in such a different clustering?

# **Conclusion**

Lesson for the day:

- Measurements of similarity are not necessarily similar to each other.
- When clustering, consider multiple notions of similarity.
- <span id="page-36-0"></span>• Consider how your data when choosing a similarity measure.